Peter Hirsch

# **Warnings Related to Free Software**

- ▶ Make sure they are virus free
	- Check with [www.download.com](http://www.download.com/)
- ▶ Watch for add-ons that they try to sneak in
	- Toolbars you may not want
	- Default search engine that you may not want
- Make sure you get free version or know the benefits of the paid version of the same program

- Slickrun
	- **R**ckrun
	- <http://www.bayden.com/Slickrun/>
	- Example
		- C:\Program Files\Outlook Express\msimn.exe becomes MAIL
- ▶ TweakUI
	- [http://www.thewindowsclub.com/ultimat](http://www.thewindowsclub.com/ultimate-windows-tweaker-v2-a-tweak-ui-for-windows-7-vista) [e-windows-tweaker-v2-a-tweak-ui-for](http://www.thewindowsclub.com/ultimate-windows-tweaker-v2-a-tweak-ui-for-windows-7-vista)[windows-7-vista](http://www.thewindowsclub.com/ultimate-windows-tweaker-v2-a-tweak-ui-for-windows-7-vista)
		- Custom Background on Welcome Screen

- ▶ Sleep
	- <http://www.gammadyne.com/cmdline.htm>
	- Quickly puts windows to sleep
- Switch User
	- [http://www.winhelponline.com/blog/shortcut-to](http://www.winhelponline.com/blog/shortcut-to-switch-user-accounts-in-windows-xp-and-vista-tsdisconexe/)[switch-user-accounts-in-windows-xp-and-vista](http://www.winhelponline.com/blog/shortcut-to-switch-user-accounts-in-windows-xp-and-vista-tsdisconexe/)[tsdisconexe/](http://www.winhelponline.com/blog/shortcut-to-switch-user-accounts-in-windows-xp-and-vista-tsdisconexe/)
	- Sleep.bat
		- Sleep 30
		- Tsdiscon.exe
- PixResizer
	- <http://bluefive.pair.com/pixresizer.htm>
	- Resize photos to save space

#### Mozella FireFox

- <http://www.mozilla.com/en-US/firefox/personal.html>
	- Faster than Internet Explorer
	- Cannot be used to update windows
- ▶ Google Toolbar
	- <http://www.google.com/toolbar/ff/index.html>
	- Bookmarks for multiple computers
- Sumble Upon
	- <http://www.stumbleupon.com/>
	- Find interesting new useful web sites
- ▶ Smart Defrag
	- [http://download.cnet.com/Smart-Defrag/3000-](http://download.cnet.com/Smart-Defrag/3000-2094_4-10759533.html?tag=contentMain;compare) [2094\\_4-10759533.html?tag=contentMain;compare](http://download.cnet.com/Smart-Defrag/3000-2094_4-10759533.html?tag=contentMain;compare)

#### Glary Utilities

#### ◦ <http://www.glaryutilities.com/>

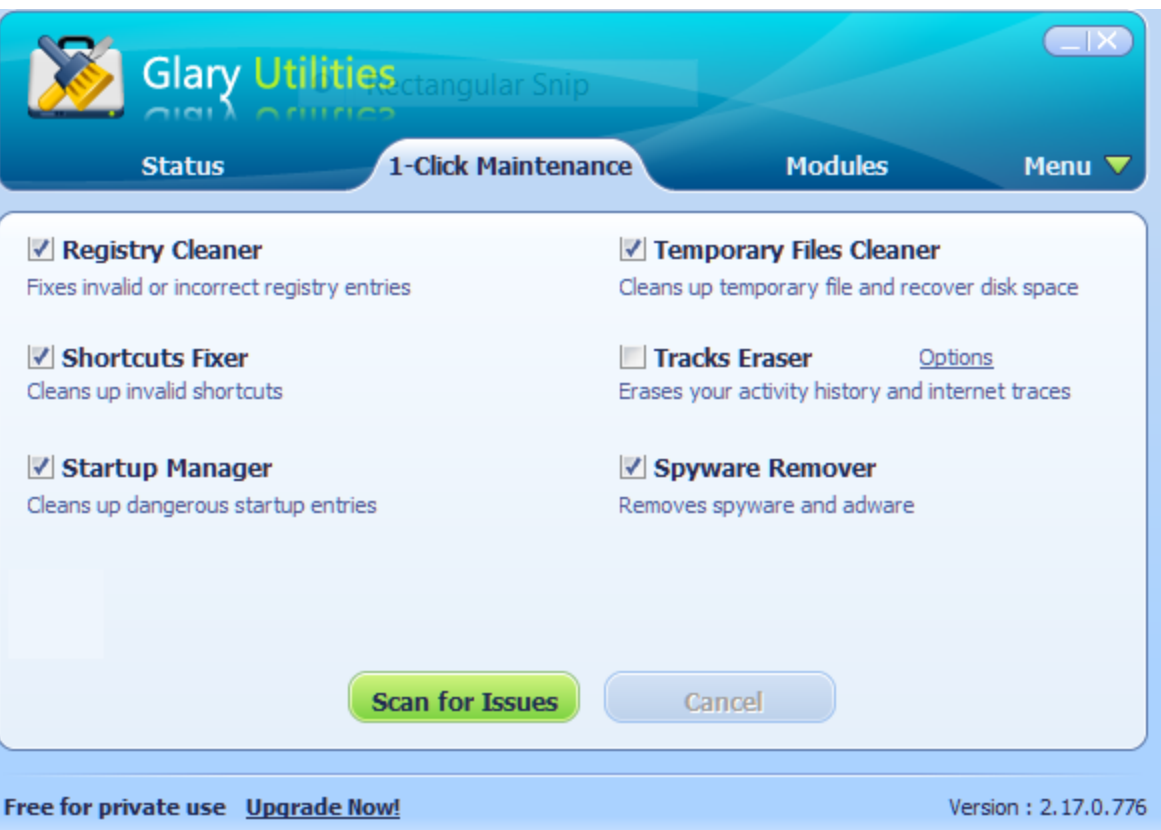

- ▶ Windows Security Essentials
	- [http://www.microsoft.com/SECURITY\\_ESSENTIALS/](http://www.microsoft.com/SECURITY_ESSENTIALS/)
	- Microsoft Fee Virus Scanner
- WinDirStat
	- [http://download.cnet.com/WinDirStat/3000-](http://download.cnet.com/WinDirStat/3000-2248_4-10614593.html?tag=mncol) [2248\\_4-10614593.html?tag=mncol](http://download.cnet.com/WinDirStat/3000-2248_4-10614593.html?tag=mncol)
	- Finds the largest directories and files
- Adobe Reader
	- [http://download.cnet.com/Adobe-Reader/3000-](http://download.cnet.com/Adobe-Reader/3000-10743_4-10000062.html?tag=mncol;lst) [10743\\_4-10000062.html?tag=mncol;lst](http://download.cnet.com/Adobe-Reader/3000-10743_4-10000062.html?tag=mncol;lst)
	- Read Portable Document Format (.PDF) files

## **Free Useful Programs and Macros Google Applications**

## ▶ Google Toolbar

- [http://toolbar.google.com](http://toolbar.google.com/)
- Share Favorites between your computers
- ▶ Picasa Version 3.5
	- [http://picasa.google.com](http://picasa.google.com/)
	- Face recognition
- Gmail
	- [http://mail.google.com](http://mail.google.com/)
- Google Calendar
	- [http://calendar.google.com](http://calendar.google.com/)

▶ Yahoo Widgets

 $\circ$ 

◦ [http://widgets.yahoo.com](http://widgets.yahoo.com/)